## ActiveX PDF

https://www.100test.com/kao\_ti2020/645/2021\_2022\_\_E7\_BC\_96\_ E5\_86\_99\_E7\_9A\_84A\_c97\_645064.htm

 $V\text{B6}$ 

ActiveX Delphi

Delphi Delphi 5 VB ActiveX 在Delphi 5下面的奇怪表现。 例如:我们用VB编写了一个控

UserTest ActiveX Delphi5

TestName, TestMethod

TestMethod

## " Ole Error 800a01a9"

Delphi

 $VB$ Delphi ……

MicroSoft

**Borland** 

CSDN, VB Delphi

Windows WEB Delphi

### Delphi

Google

## $M$ agic $M$ agic Delphi VB ActiveX XXX\_TLB.PAS XXX

 $V\text{B}$ UserControl1 Delphi UserControl1\_TLB.PAS FintF: UserControl1. Function GetControlInterface:\_UserControl1. property ControlInterface: \_UserControl1 read GetControlInterface. GetControlInterface. 以 procedure TUserControl1.CreateControl. procedure DoCreate. begin Finf:=IUnknown(OleObject) as \_UserControl1. End. Begin If Finf=nil then DoCreate. End. Function TUserControl1.GetControl1Interface: \_UserControl1. Begin CreateControl. Result:=Finfl. End. \_UserControl1 要 全部换成 \_ UserControl1Disp,如果编译不成  $-$ UserControl1

 $_L$ UserControl1Disp

# 题)。 Delphi 5 莫名其妙的致命异常之二 但是,Delphi并没有

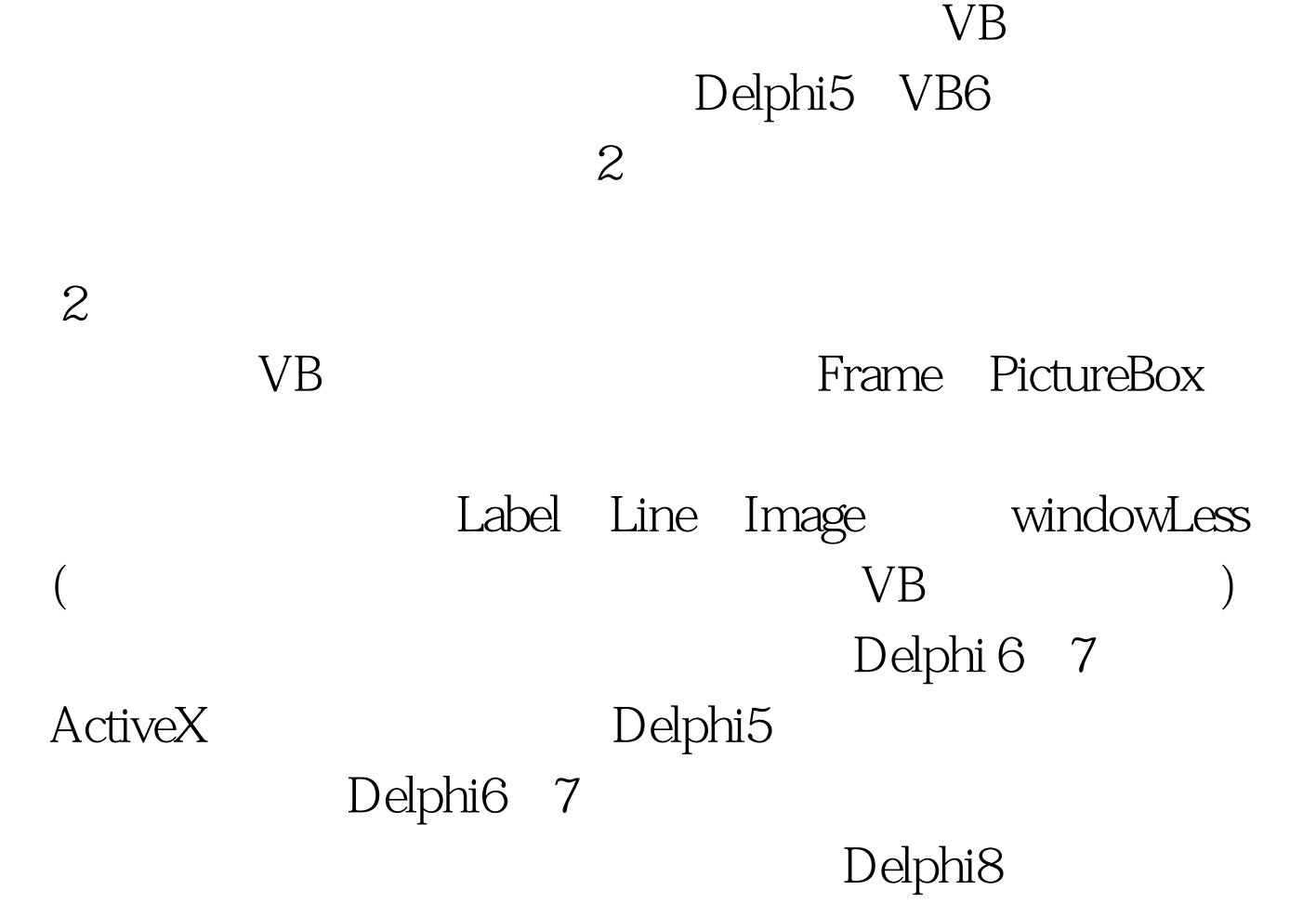

## ActiveX

## CSDN

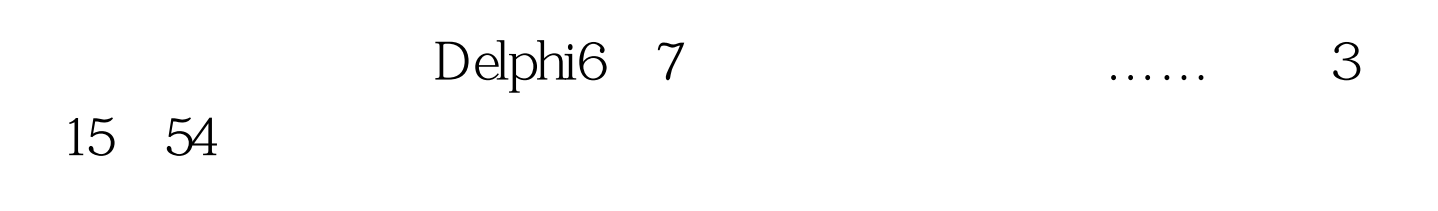

也暂不在考虑之列)。结果是:……无论我加载多少次,我

Tools - 100Test

www.100test.com